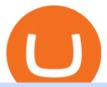

upstox mobile app nucypher crypto forex trading app for pc coinbase wallet api lend crypto best cryptocur

https://paisowala.s3.ap-south-1.amazonaws.com/wp-content/uploads/2019/03/13160902/3465585-763d47728 44a06d6fd31028d4ebe15cb-medium\_jpg-1024x1024.jpg|||Zerodha & Destailed Video Explained ...|||1024 x 1024

https://image.winudf.com/v2/image1/Y29tLnRpY25vLm9seW1wdHJhZGVfc2NyZWVuXzBfMTU5MDUy MDc0NF8wODE/screen-0.jpg?fakeurl=1|||Olymp Trade - Online Trading App APK 7.6.15156 Download ...|||1242 x 2208

https://rechargendeals.com/wp-content/uploads/2021/06/Upstox-App-1-1068x1739.png|||Upstox Referral Code 2021: Earn Rs.1000 Per Refer|||1068 x 1739

https://www.cryptonewsz.com/wp-content/uploads/2019/02/Heidi-Fleiss.jpg|||Famously Known as Hollywood Madam, Heidi Fleiss Files ...|||1536 x 864

Skybet Today Fixed Predictions. ht/ft soccer tips. free betting tips ht/ft. first of all fixed match ht ft. tips 1/2 Fixed Matches. HT FT. 2-1. 1-2. Tips 1×2. Predictions. Free Soccer.Fix Matches Everyday Skybet Today Fixed Predictions. Soccer Tips and Sure Profit. Secure Match. Best Tip 1×2.

 $https://infoimage.coinmarketcap.com/uploads/07c305e9c3ba49c3b959f0750599d276.jpg|||Store\ Your\ Lunch\ Money\ on\ Coinbase\ Wallet\ |\ Headlines\ ...|||2000\ x\ 1132$ 

Vite (VITE) Price Prediction 2022, 2023, 2024

Top 10 Best Cryptocurrencies to Watch in 2017 - Disruptor Daily

https://cryptopro.app/wp-content/uploads/2019/08/2.1-min-1024x787.png|||How To Use Your Coinbase API Key [Full Guide] - Crypto Pro|||1024 x 787

#### Subaccount financial definition of Subaccount

1. Bitcoin (BTC) Market cap: Over \$882 billion; Created in 2009 by someone under the pseudonym Satoshi Nakamoto, Bitcoin (BTC) is the original cryptocurrency. As with most cryptocurrencies, BTC .

Upstox

Subaccounts are the lowest entities in the hierarchy. Its at the subaccount level, where you will be deploying your apps, databases and interfaces. Subaccounts are regions specific meaning you can decide in which country you want to setup your subaccount environment.

Subaccount Definition & Definition & Merriam-Webster

 $https://cryptopro.app/wp-content/uploads/2019/06/Coinbase-Pro-API-1200x1200-cropped.jpg|||How\ To\ Find\ Coinbase\ Api\ Key\ -\ ESTATFE|||1200\ x\ 1200$ 

https://cryptopro.app/wp-content/uploads/2019/08/2.2-min-1024x787.png|||How To Use Your Coinbase API Key [Full Guide] - Crypto Pro|||1024 x 787

Top 100 Best Cryptocurrency List in 2017 A list with the best performing cryptocurrencies of 2017. The list shows only the cryptocurrencies where the start market capitalization of 2017 is more than \$0 and the end market capitalization of 2017 is more than \$1,000,000,000.0.

Build a Crypto Portfolio - #1 in Security Gemini Crypto

The separate account funds to which you allocate your variable annuity premiums are sometimes called subaccounts. Each subaccount is managed by an investment specialist, or team of specialists, who make buy and sell decisions based on the subaccount's objective and their analysts' research.

Best Forex Brokers Japan 2021 - Top Japanese Forex Brokers

How To Convert Currency On Coinbase Api? lietaer.com

 $https://miro.medium.com/max/1838/1*hkKFxbS5qN2o\_U17pQ--Ew.png|||How\ To\ Move\ Your\ Bitcoin\ From\ Coinbase\ To\ Wallet\ |\ How\ To\ ...|||1838\ x\ 1187$ 

https://cdn-images-1.medium.com/max/2600/1\*oeKlhnMr2-iKLfABe3Vlkw.jpeg|||How To Transfer Bitcoin

From Coinbase To Bitpay Wallet ...|||1228 x 1218

Locate an account to identify as a subaccount again. From the Action column dropdown menu, select Edit. Select the Is subaccount checkbox. Select the Parent account from the dropdown list. Select Save. Repeat these steps for all of the subaccounts. Was this helpful? You must sign in to vote, reply, or post QuickBooks

Online

 $https://miro.medium.com/max/5760/1*jEmVipU98p83XIThmK8VTQ@2x.png|||Coinbase\ App\ Scan\ Qr\ Code |\ Adinasinc|||2880\ x\ 2048$ 

Get alerted in real time about wallet events. Coinbase Commerce Accept multiple cryptocurrencies instantly with easy to use checkout pages, embeddable widgets, plugins, and an API for custom integrations.

Crypto Loans & Drypto Lending Platforms - UnexpecTech

https://assets.hongkiat.com/uploads/bitcoin-alternatives/1-price-chart-siacoin.jpg|||Bitcoin Alternatives: 15

Cryptocurrencies You Should Know ...|||1220 x 1060

Best Cryptocurrency Exchanges and Wallets

 $https://s3.amazonaws.com/cdn.freshdesk.com/data/helpdesk/attachments/production/48106675189/original/tible BELHCdJbdpTHJGWxGwn-WEoU_fsTM3tA.png?1622500490|||Claim with Coinbase Wallet: Unstoppable Domains|||1290 x 1072$ 

https://www.coinnewsspan.com/wp-content/uploads/2020/12/Bitcoin-Cryptonewsz-35.jpg|||Do We see Bitcoin Price Above \$25k Before the End of 2020?|||1920 x 1080

NU Crypto News: NuCypher Takes a Trip to the Moon Ahead of .

Vite price prediction for May 2022 The Vite price is forecasted to reach \$0.0921451 by the beginning of May 2022. The expected maximum price is \$0.1151814, minimum price \$0.0783233. The Vite price prediction for the end of the month is \$0.0921451. Vite price prediction for June 2022 The Vite price is forecasted to reach \$0.0920786 by the beginning of June 2022. The expected maximum price is \$0.1150982, minimum price \$0.0782668. The Vite price prediction for the end of the month is \$0.0920786.

Lend Your Crypto Ledger

Vitibet.com provides up to date stats, Betting tips, predictions and analysis for football, ice hockey tips, handball tips or basketball tips. Predictions are calculated using stats and our unique algorithm. For every league we give percentage predictions for home wins, draws and visitors' wins. Unlike other betting sites we also provide actual score predictions.

 $https://jelvix.com/wp-content/uploads/2019/08/Coinbase-API.jpg|||How\ to\ Choose\ the\ Best\ Blockchain\ API\ for\ Your\ Project\ ...|||1480\ x\ 920$ 

NuCypher Crypto: From Obscurity, to Near Ubiquity A week ago, the NuCypher decentralized threshold cryptography network (thats quite the mouthful) wasnt on many folks radar. It was presented as a new way to manage infrastructure secrets across environments. It also offered the ability to grant or revoke access to data across public networks.

Smart contract platforms are targeting a vast market. Although Ethereum is currently the worldwide leader, China is a huge market, and NEO has significant chances of leading out there. As a result, NEO is one of the best cryptocurrencies to buy if you want to hedge against Ethereum. Buy NEO Today. #8.

Buy Betting Tips - Above 80% Success Rate - soccerpunter.net

https://iqoption.one/wp-content/uploads/2017/11/4-1.jpg|||Review of an IQ Option app on Android, iOS, Mac OS, and ...||1925 x 1080

Download App XM Trading Forex

http://s3.amazonaws.com/digitaltrends-uploads-prod/2013/12/Bitcoin-is-a-bad-bet.jpg|||Creating

Cryptocurrency: How to Mine Bitcoins | Digital Trends|||1500 x 1000

A sub account is a segregated account nested under a larger account or relationship. These separate accounts may house data, correspondence, and other useful information or contain funds that are.

Best Cryptocurrency Exchanges and Wallets December 8, 2017 December 8, 2017 Several years ago, many people were assuming that cryptocurrencies were a pyramid scheme and a passing fad.

https://te.legra.ph/file/8cc3a7b5afe687085418a.jpg|||VANGELIS JUNO TO JUPITER FULL ALBUM DOWNLOAD Telegraph|||1400 x 1400

NuCypher (NU) Price, Charts, and News Coinbase: nucypher.

https://bestbrokerindia.com/blog/wp-content/uploads/2019/12/upstox-pro-market-feed.png|||Upstox Pro Mobile App Hassle-Free Trading Experience||1770 x 2682

Upstox is an easy-to-use app that allows users to invest from anywhere. Download the app and turn your Android-based smartphone into a robust investment platform. For further details, visit:.

Lend crypto assets with Ledger Live You can lend assets in Ledger Live if you have approved the Compound contract on the Compound platform beforehand. Once the approval is confirmed, you will then be able to lend assets on the Compound protocol through Ledger Live and earn interest directly from your Ledger account.

https://www.brann.no/nyheter/haugen-na-ma-vi-vise-karakter/\_/image/1f5a37a9-8ca6-46ba-8533-dd7b80b7de 0e:fdb3b6f2decb277dd7f7c91be97280a7a7aef5f7/wide-1600-900/Mjøndalen-Brann-7860.jpg|||Brann Mjøndalen / Sondre Liseth takket nei til Brann. Nå ...|||1600 x 900

https://blogs.sap.com/wp-content/uploads/2019/05/4.png|||Setting up Platform Roles to secure your SAP Cloud ...|||1732 x 770

The 11 Most Promising Cryptocurrencies to Buy [2022]

https://alertatron.imgix.net/articles/a/coinbase-api-keys.png|||Coinbase App Api Key - Ceria KXR|||1146 x 912 Vitibet.com provides free betting tips for many sports and many leagues all around the world. You can find here free betting tips, predictions for football, baseball, basketball, handball and ice-hockey. Soccer betting tips, sports betting tips.

 $https://s3.tradingview.com/w/WhGs8ROf\_big.png|||170\% \quad profit \quad in \quad NUCypher \quad for \quad OKEX:NUUSDT \quad by \\ profittraders23 \ ...|||1452 \ x \ 796$ 

Lend crypto to passively make money from assets that youre not currently using. As a lender, you can gain money through interest on your crypto perfect for earning passive income on assets youre hodling. You can also participate in lending economies as a borrower. This lets you take out a leverage position on your crypto holdings or gain short-term liquidity.

Android Apps by Upstox on Google Play

download XM mobile App for Android and IOS. you can use XM in many devices like computers, smartphones, tablets. XM App for Android users. XM App for IOS users.

https://cdn-images-1.medium.com/max/1600/0\*wlIYgMsjFgtqZLkJ.jpg|||Coinbase Wallet On Desktop Adinasinc|||1552 x 989

Download FOREX.com Desktop Platform Forex Trading Platform.

https://coindesk-coindesk-prod.cdn.arcpublishing.com/resizer/mggDIRnizzHvPl-7vC30Ffx7oUs=/1440x1080/filters:format(jpg):quality(70)/cloudfront-us-east-1.images.arcpublishing.com/coindesk/LT6QCXTTR5GBHC RNE4WTQZ3UOQ.jpg|||French Bank BNP is Testing Blockchain for Mini-Bonds|||1440 x 1080

ProRealTime does not offer a mobile trading app and is best suited for Windows Desktop use. ProRealTime is available for free but also has a premium subscription available. ProRealTime offers integration with Top Forex Brokers such as IG and Interactive Brokers respectively.

You can turn an existing account into a subaccount. Go to Settings and select Chart of Accounts. Find the account and select the small arrow in the action column. Then select Edit. Select Is sub-account and then enter

the parent account. Select Save and Close. How your subaccounts will look like in your Chart of Accounts tab and reports

Betting tips, free betting predictions

https://273hny3uh9sk23twrq16r4aw-wpengine.netdna-ssl.com/wp-content/uploads/2017/04/KeepKey-Bitcoin-Hardware-Wallet-01-1054x827.jpg|||Three Hardware Wallets For Storing Bitcoin and Other ...|||1054 x 827 VitiBet Sure Vitibet Fixed Matches Vitibet Predictions .

 $https://getbtcz.com/wp-content/uploads/2021/04/Artwork\_purecrypto-scaled.jpg|||Crypto With Low Market Cap 2021 / A Small-Cap ETF with ...|||2560 x 1440$ 

https://docs.paymentwall.com/textures/pic/spiderpipe/bitcoin-coinbase-settings-api-permission.jpg|||SpiderPipe-bitcoin-coinbase|||1241 x 958|||1241 x 958|||1241 x 958|||1241 x 958|||1241 x 958|||1241 x 958|||1241 x 958|||1241 x 958|||1241 x 958|||1241 x 958|||1241 x 958|||1241 x 958|||1241 x 958|||1241 x 958|||1241 x 958|||1241 x 958|||1241 x 958|||1241 x 958|||1241 x 958|||1241 x 958|||1241 x 958|||1241 x 958|||1241 x 958|||1241 x 958|||1241 x 958|||1241 x 958|||1241 x 958|||1241 x 958|||1241 x 958|||1241 x 958|||1241 x 958|||1241 x 958|||1241 x 958|||1241 x 958|||1241 x 958|||1241 x 958|||1241 x 958|||1241 x 958|||1241 x 958|||1241 x 958|||1241 x 958|||1241 x 958|||1241 x 958|||1241 x 958|||1241 x 958|||1241 x 958|||1241 x 958|||1241 x 958|||1241 x 958|||1241 x 958|||1241 x 958|||1241 x 958|||1241 x 958|||1241 x 958|||1241 x 958|||1241 x 958|||1241 x 958|||1241 x 958|||1241 x 958|||1241 x 958|||1241 x 958|||1241 x 958|||1241 x 958|||1241 x 958|||1241 x 958|||1241 x 958|||1241 x 958|||1241 x 958|||1241 x 958|||1241 x 958|||1241 x 958|||1241 x 958|||1241 x 958|||1241 x 958|||1241 x 958|||1241 x 958|||1241 x 958|||1241 x 958|||1241 x 958|||1241 x 958|||1241 x 958|||1241 x 958|||1241 x 958|||1241 x 958|||1241 x 958|||1241 x 958|||1241 x 958|||1241 x 958|||1241 x 958|||1241 x 958|||1241 x 958|||1241 x 958|||1241 x 958|||1241 x 958|||1241 x 958|||1241 x 958|||1241 x 958|||1241 x 958|||1241 x 958|||1241 x 958|||1241 x 958|||1241 x 958|||1241 x 958|||1241 x 958|||1241 x 958|||1241 x 958|||1241 x 958|||1241 x 958|||1241 x 958|||1241 x 958|||1241 x 958|||1251 x 958|||1251 x 958|||1251 x 958|||1251 x 958|||1251 x 958|||1251 x 958|||1251 x 958|||1251 x 958|||1251 x 958|||1251 x 958|||1251 x 958|||1251 x 958|||1251 x 958|||1251 x 958|||1251 x 958|||1251 x 958|||1251 x 958|||1251 x 958|||1251 x 958|||1251 x 958|||1251 x 958|||1251 x 958|||1251 x 958|||1251 x 958|||1251 x 958|||1251 x 958|||1251 x 958|||1251 x 958|||1251 x 958|||1251 x 958|||1251 x 958|||1251 x 958|||1251 x 958|||1251 x 958|||1251 x 958|||1251 x 958|||125

http://s3.amazonaws.com/babypips-media-production/images/2016/06/espipionage-120209-trade-interceptor-2 .png|||26 Elegant Best Options Trading App - Lates Trends|||1280 x 960

 $https://is1-ssl.mzstatic.com/image/thumb/Purple114/v4/23/b8/87/23b8872a-be21-7fb6-d084-a81fffe7dcfd/Applcon-0-0-1x\_U007emarketing-0-0-0-5-0-0-sRGB-0-0-0-GLES2\_U002c0-512MB-85-220-0-0.png/1024x1024bb.png|||About: Coinbase Wallet (version) | | Apptopia|||1024 x 1024$ 

This Will NEVER Happen Again || The Untouchable Record of .

Welcome to vitibet.tips. Here you can get the best advices about football betting tips and football predictions. Yes, you can make a lot of money betting online, trusting our skills and knowledge gained from our long experience in football bets. We are here to help you build your bankroll to the new big levels.

Football betting predictions. Livescore, statistics, betting odds. Vitibet.com provides live scores and soccer results for over 100 leagues. Football betting predictions. League tables, results, stats and free betting tips. Football betting predictions. Vitibet.com offers betting tips, team stats, live score feeds and league results.

https://cdn2.forexbrokers.com/uploads/ekcbn7u/TD-Ameritrade-Fx-thinkorswim-desktop-platform.png|||Metat rader Add Stocks Hot To Use Thinkorswim Forex Trader|||1918 x 1101

June 25th, 1995. The day that man could fly.=====\*Copyright Disclaimer Under Section 107 of the Copyright Act 1976, allowance.

How To Use Your Coinbase API Key [Full Guide] - Crypto Pro

Top 100 Best Cryptocurrency List in 2017 - Coin Time Machine

noun Save Word sub- account | \ "+ \ Definition of subaccount : a subordinate or secondary account (as in a business record) Love words? You must there are over 200,000 words in our free online dictionary, but you are looking for one thats only in the Merriam-Webster Unabridged Dictionary.

Cryptocurrency lending refers to the process of loaning fiat money or a stable digital asset for a fixed period of time and an interest rate. The lending process typically involves two or three parties: a borrower, a lender, and a platform that connects both sides of the transaction.

1.1 Sign in to your Coinbase account, click on your profile in the top right corner, then click on Settings 1.2 Click on API Access then on + New API Key Step 2: Configure API Settings 2.1 Select all the wallets you would like to connect.

https://cdn-images-1.medium.com/max/1600/0\*19NGz-\_p2CaQT\_Ge.||How Do I Withdraw My Coinbase Usd Wallet Cost Of Buying ...|||1600 x 923

https://ctxglobal.com/wp-content/uploads/2017/12/CLIMATECOIN-2.png|||Crypto Carbon Revolution Global Trade Exchange|||2000 x 2000

8 Best Forex Trading Apps for PC - Forex Suggest

Buy, Sell & Store Bitcoin - Buy Bitcoin & Store Instantly

 $https://geekflare.com/wp-content/uploads/2019/11/coinbase-wallet-e1574010286554.png|||9 \\ Cryptocurrency Wallets to Store Your Crypto Securely|||1048 x 1019$ 

Nucypher (NU) price prediction is 2.5355674166001 USD. The .

Change the type of an existing parent account or subaccount

https://mybosaccounting.com/Online\_Guides/bg28.png|||mybosaccounting.com||1489 x 1111

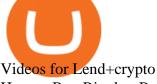

How to Buy Ripple - Best XRP Exchanges and Reviews for 2017

 $https://blogs.sap.com/wp-content/uploads/2020/05/SCP\_Assign\_Role\_Collection.png|||Connecting SAC to HANA Cloud the Easy Way Using ...|||2502 x 1340$ 

https://blogs.sap.com/wp-content/uploads/2020/06/apim-25.png|||Part 2: Connect to on-premise APIs from SAP Cloud Platform ...|||1266 x 844

How to Buy Ripple Best XRP Exchanges and Reviews for 2017 By Mohan Garikiparithi Published: November 25, 2017 Things are really heating up on the cryptocurrency information front.

https://steemitimages.com/DQmNSBUHHYmR3gEhaZZ91Jh7mQh1V1JgFCX1oJB98U22Z1y/Untitled-32.p ng|||Coinbase Qr Code / Can't use QR codes for adding ...|||2377 x 1231

 $https://miro.medium.com/max/3200/0*qrDUR0\_GndhEmSjV|||Coinbase\ Wallet\ Deposit\ How\ To\ Get\ Your\ Own\ Bitcoin\ Exchange|||1600\ x\ 1033$ 

https://images.cointelegraph.com/images/1434\_aHR0cHM6Ly9zMy5jb2ludGVsZWdyYXBoLmNvbS9zdG9yYWdlL3VwbG9hZHMvdmlldy82ZDdhN2U2ZmRiNjY4M2RlMjY5ZjAyYTE1MGZmMzQ5Zi5qcGc=.jpg||| Coinbase Exploring Support for 18 New Digital Assets|||1434 x 955

Sports Picks - NFL and NCAAF Predictions - pickslogic.com

FOREX.com is a registered FCM and RFED with the CFTC and member of the National Futures Association (NFA # 0339826). Forex trading involves significant risk of loss and is not suitable for all investors. Full Disclosure. Spot Gold and Silver contracts are not subject to regulation under the U.S. Commodity Exchange Act.

Back to old Upstox. Inbox (0) No inbox alerts yet! We have nothing to show in the category. View full inbox. Discover New ways to explore scrips and lists. No .

Nucypher (NU) price prediction is 2.5355674166001 USD. The price forecast is 2.5355674166001 USD for 2023 January 16, Monday; and 19.454 USD for 2027 January 16, Saturday with technical analysis.

Crypto.com Exchange Lending The Most Flexible Crypto .

 $https://images.cointelegraph.com/images/1200\_aHR0cHM6Ly9zMy5jb2ludGVsZWdyYXBoLmNvbS9zdG9yYWdlL3VwbG9hZHMvdmlldy8xZjlkZWQyYTJmNjE1ODg0ZWYxYjJhMWVjNTVkYWQ3NS5qcGc=.jpg|\\ ||Coinbase Wallet Balances Could Not Be Loaded : Electrum ...|||1160 x 774 subaccount.shopee.com$ 

The NuCypher price page is part of Crypto.com Price Index that features price history, price ticker, market cap and live charts for the top cryptocurrencies. Official Website White Paper Currency Converter Amount N NU 1 NU = 0.6508 USD Cannot get the data. Please try again. General Information Categories NU Price Statistics NuCypher Price \$0.6508

https://fsmedia.imgix.net/2c/0e/a7/2c/05aa/4f42/813e/c5520e2297e6/dqf7sqjumae0aqtjpg.jpeg?auto=format% 2Ccompress&dpr=2&w=591|||The 26 Best Bitcoin Memes, from Funny to Painfully ...|||1182 x 1182 College Basketball Picks - Big Plays. Big Winners! Daily.

Ledn Financial services for hodlers of digital assets

Upstox Old - Stocks, MF & Samp; IPOs Apps on Google Play

 $https://www.cleveroad.com/images/article-previews/coinbase-1.png|||See\ How\ To\ Create\ A\ Bitcoin\ Wallet\ App\ To\ Use\ ...|||4000\ x\ 2500$ 

Salt is one of the best-known crypto lending platforms available today. The platform lets you use crypto as collateral to secure a loan ranging from \$5,000 to \$25 million. This unique lending system serves as a convenient source of capital for those whose projects would otherwise be turned away by banks and other prospective investors.

Download FOREX.com Desktop Platform Forex Trading Platform .

 $https://i1.chainbulletin.com/img/2020/11/shutterstock\_227270134-1024x779.jpg|||SBI Group Now Offers Crypto Lending Services - The Chain ...|||1024 x 779$ 

Coinbase Wallet

Coinbase Wallet is your passport to the decentralized web. Harness the power of DeFi to earn yield, grow your NFT collection, and much more. Use DeFi liquidity pools to supply or borrow crypto. Swap assets on decentralized exchanges. Join a DAO and help shape a major web3 project.

https://dlueyc5nxlit61.cloudfront.net/b304519116129104157.jpg|||How To Get New Bitcoin Address On Coinbase - Earn Bitcoin ...|||2560 x 1440

Download FOREX.com advanced desktop trading platform. SCOPE OF THIS AGREEMENT. This End-User License Agreement is made between GAIN Capital Group, LLC ("Company") and you ("User") governing your installation and use of the ForexTrader ("Software") by completing the registration process to open and hold a foreign currency trading account with Company.

https://i0.wp.com/www.comparecryptorates.com/wp-content/uploads/2021/02/LTC.png?fit=2000%2C2000&a mp;ssl=1&is-pending-load=1|||Compare rates on Litecoin LTC Interest Rates|||2000 x 2000

https://www.topsharebrokers.com/images/broker-details/upstox-pro-rksv-mobile-app-trading-sell-order.png||| Upstox Pro Mobile App|Upstox Pro Web Trading|Desktop-NEST 2020|||1080 x 1920

https://www.adigitalblogger.com/wp-content/uploads/orril-trade-review-min.jpg|||Orril Trade | Review, Mobile App, Login, Margin Calculator|||1920 x 1080

 $https://blog.coinlist.co/content/images/size/w1600/2021/02/gamestop\_blog@2x.png|||What the GameStop Saga Means for Crypto|||1600 x 900$ 

https://i1.wp.com/cryptocrooks.com/wp-content/uploads/2016/01/bitcoin-alien-payment.png?resize%5C=2862,1558|||Coinbase Api Key Mint - Questions | Crypto Review|||2862 x 1558

Coinbase Digital Currency API

Subaccounts are essentially smaller accounts nested within a larger account structure. They are used in investment management and variable insurance products, in which the clients funds are being. Lend crypto with Ledger

https://s3.amazonaws.com/cdn.freshdesk.com/data/helpdesk/attachments/production/62006782931/original/m 1\_509kM7Fq7QGi-6qCnk98NQEAXapEAww.png?1613521302|||Integrate with Coinbase Pro Exchange in SoftLedger ...|||1414 x 960

 $https://cryptopro.app/wp-content/uploads/2019/08/1.1-min-1024x787.png|||How\ To\ Use\ Your\ Coinbase\ API\ Key\ [Full\ Guide]\ - Crypto\ Pro|||1024\ x\ 787$ 

https://fantomfoundation-prod-wp-website.s3.ap-southeast-2.amazonaws.com/wp-content/uploads/2020/05/22 190242/Stake-on-Fantom-1.png|||FTM staking: Stake & mp; earn crypto rewards | Guide & mp; FAQ ...|||2048 x 1024

NuCypher price today, NU to USD live, marketcap and chart.

https://blogs.sap.com/wp-content/uploads/2021/04/Picture1-12.png|||Keycloak. An open source IAS with SAP BTP, Kyma runtime ...||1997 x 1125

https://zoom.its.utexas.edu/sites/default/files/zoom-subaccount-switch-5 (1).png|||Zoom and HIPAA Compliance | Zoom | The University of Texas ...|||2767 x 1024

Videos for Subaccount

NuCypher Crypto: This Ethereum-Based Altcoin Is Going Parabolic

https://www.bitcoinnoobs.com/wp-content/uploads/2017/12/best-bitcoin-exchange-ft.jpg|||Best Bitcoin

Exchange 2018 - Bitcoin Noobs|||2800 x 1867

Coinbase API Documentation (community) RapidAPI

Videos for Nucypher+crypto

SAP Business Technology Platform : Account Models SAP Blogs

API Key Authentication API Key authentication should only be used to access your own account. If your application requires access to other Coinbase users accounts, do not use API Key. To securely access other Coinbase users accounts, use Coinbase Connect (OAuth2) Signing requests

Whether you want complex analytical charts and margin trading, anonymity, or a simple interface that lets you use your credit card, one of these cryptocurrency exchanges has exactly the functionality you desires. These

are the top 10 best cryptocurrency exchanges in 2017: Coinbase. Coinbase is an online exchange for Bitcoin, Ethereum, and Litecoin.

#1 in Security Gemini Crypto - The Safest Place to Buy Crypto

Upstox is an easy-to-use app that allows users to invest from anywhere. Download the app and turn your iPhone into a robust investment platform. For further details, visit: https://upstox.com/ Have questions? Reach out to us for any query directly from the app. To know more, visit https://upstox.com/upstox-pro-mobile/

https://cryptonewsaz.com/wp-content/uploads/2020/03/coinbase-prices-e1582185405165.jpg|||Coinbase says it is reviewing 18 new digital assets for ...|||1500 x 844

 $https://www.brokereo.com/Content/images/hero/indices.png|||CFD\ Index\ Trading\ |\ Trade\ the\ Major\ World\ Indices\ |\ Brokereo|||1397\ x\ 1231$ 

Upstox. Upstox Old - Stocks, MF & Upstox. Try our redesigned new app with upgraded features: https://uptx.to/new-upstox. Upstox- Demat, Stock, MF & Upstox. Online Trading App for Stocks,.

Upstox- Demat, Stock, MF & Samp; IPO - Apps on Google Play

https://miro.medium.com/max/4000/0\*ERiG8gPoXK1UpLQX.png|||Coinbase Api Key Mint Doesn't Have To Be Hard. Read These ...|||3358 x 1625

Top 10 Crypto Lending Platforms To Borrow And Lend In 2021.

API Key Authentication - Coinbase Developers

1) Login to the Upstox app. 2) Once you have logged in, click on the menu on the top left corner. 3) Click on ' Activate F& O, MCX'. On the Upstox Android App, it will look like this - 4) Click on the Activate Segment for the segment you want to activate. 5) Based on the value of your holdings, you will be asked to upload income proof.

iOS App Android App Analyse Markets Smartly Identify trends on Upstox charts so that you can make informed decisions. POWERFUL CHARTS Buy & Delickly Place Pro Orders Place orders such as Cover Orders and Bracket Orders on mobile. Get Price Alerts Stay updated on the prices of the stocks that matter to you. Delightful Experience

Buy, Sell & Store Bitcoin - Buy Bitcoin & Store Instantly

https://miro.medium.com/max/4000/0\*Nm7q5Sjit531Fn78.png|||Coinbase Pro Api Key Great Crypto Exchanges sumik.midas.pl|||3360 x 1676

https://i.redd.it/ykve9mazn7lx.png|||Coinbase LTC Wallet Confirmed?: litecoin|||1660 x 1532

https://www.cashforgoldmailer.com/wp-content/uploads/2017/08/Gold-backed-cryptocurrency.jpg|||Onegram:

A Gold-Backed Cryptocurrency (like Bitcoin ...|||2560 x 1440

Betting tips, free betting predictions

Upstox Help Center - Upstox Support

NuCypher is a decentralized encryption, access control and key management system (KMS), encryption service for public blockchains. NuCypher offers end-to-end encrypted data sharing on public blockchains and decentralized storage solutions.

Youve landed at the right place. ????Download the Upstox trading app and join 80 lakh+ customers to invest in Stocks, Mutual Funds, IPOs, F&Os, Commodities and Currencies at minimal brokerage.

Coinbase API Documentation. Bitcoin, made simple. Coinbase is an international digital wallet that allows you to securely buy, use and accept bitcoin currency.

Lend crypto assets with Ledger Live Ledger Support

NuCypher

Subaccount Charge Definition - Investopedia

Coinbase Digital Currency API - Coinbase Developers

 $https://www.comparecryptorates.com/wp-content/uploads/2021/02/USDC.png|||Compare\ rates\ on\ USD\ Coin\ USDC\ Interest\ Rates|||2000\ x\ 2000$ 

Top Rated Expert Sports Picks. - NFL, NCAA Football, Basketball

 $https://is6.com/img/platform/img\_iphone.png|||Overseas\ Forex\ IS6FX\ is\ safe\ and\ easy\ to\ understand\ even\ ...|||1200\ x\ 900$ 

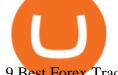

9 Best Forex Trading Apps for PC (2022) Pros & Samp; Cons Revealed

Videos for Upstox+mobile+app

https://www.topsharebrokers.com/images/broker-details/upstox-pro-rksv-webtrading-home.png|||Upstox Pro Mobile App|Upstox Pro Web Trading|Desktop-NEST 2020||1899 x 907

Download MetaTrader 4 for PC, iPhone, iPad and Android

NuCypher Price NU Price, News, USD converter . - Crypto.com

A forex trading app is designed to be inviting to users, but if you want to be serious about learning how to trade and are setting a goal towards becoming a seasoned, skilled, and high-frequency.

https://cdn-images-1.medium.com/max/1600/0\*w46L5HE\_UfrtDzS9.jpg|||The New Coinbase: Faster, Sleeker, Simpler The Coinbase Blog|||1552 x 989

Trade Forex with the most popular and powerful trading platform. Download MetaTrader 4 for PC and create a demo account MetaTrader 4 iPhone/iPad Millions of traders have already chosen MetaTrader 4 iPad/iPhone to work in the financial markets anytime and anywhere. Join them for free. Access to Forex from anywhere in the world 24 hours a day

Best forex trading app of 2022 TechRadar

TD Ameritrade offers ThinkorSwim desktop downloads for Windows, Mac, Unix, and Linux respectively and the platform covers everything from stocks, options, mutual funds, futures, commodities, and Forex in one. ThinkorSwim is available for free for T.D. Ameritrade clients. Pros and Cons Customer Support is made available via phone.

While some investors are hesitant to invest, others expect NEM to grow in the coming months. Whichever side of the fence youre on, its definitely a cryptocurrency to watch in 2017. At the time of this writing, XEM is worth approximately \$0.16 and has a market cap of \$1.6B.

https://litecointalk.io/uploads/default/original/2X/a/ab6a2889b996b61602320e574c2062c03e164ade.png ||| Balance Coinbase Wallet Screenshot: Blockchain Wallet ... ||| 1600 x 900

Upstox App Review, Demo, Guide, Charges and Download

Create subaccounts in your chart of accounts in QuickBooks Online

Lending Get an instant loan backed by your crypto Borrow Now Instant Loans Deposit an accepted crypto and receive your loan instantly. Flexible Repayment Repay your loan partially or in full at any time within 12 months. Competitive Rates Enjoy competitive interest rates that are individual to you. Stake CRO to access even lower rates.

Upstox Pro platforms available on both web and mobile, offer you an unmatched convenience in online share trading. You can track all your securities, bonds and mutual funds in one place. You can initiate any purchase or selling of securities and/or commodities and derivative holdings, easily and quickly.

The Upstox app is a free mobile trading application available for Android and iPhone. Upstox customers can download the app and trade at BSE, NSE and MCX from anywhere. The Upstox Pro Mobile app offers a range of features like the market watch, live stock quotes, advanced charts and scanners etc.

Coinbase Wallet is a software product that gives you access to a wide spectrum of decentralized innovation - buy and store ERC-20 tokens, participate in airdrops and ICOs, collect rare digital art and other collectibles, browse decentralized apps (DApps), shop at stores that accept cryptocurrency, and send crypto to anyone around the world.

https://blog.coinlist.co/content/images/2020/11/comp\_cusd\_blog@2x.png|||Announcing Compound (COMP) and Celo Dollars (cUSD) Trading ...|||2400 x 1350

https://api.coinbase.com/v2/ Coinbase provides a simple and powerful REST API to integrate bitcoin, bitcoin cash, litecoin and ethereum payments into your business or application. This API reference provides information on available endpoints and how to interact with it. To read more about the API, visit our API documentation. Authentication

Upstox - Stocks & amp; Mutual Funds on the App Store

Top 10 Best Cryptocurrency Exchanges in 2017 - Disruptor Daily

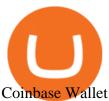

 $https://d33v4339jhl8k0.cloudfront.net/docs/assets/59907929042863033a1bf144/images/5e114b4804286364bc\\937944/file-ppMQp68OLk.png|||Coinbase Mobile App Login Fail Issue Says Account Is ...|||2880 x 1376 Get Forex Trading Calculator - Microsoft Store$ 

https://admin.coinjoy.io/files/f1a107d819764ef73976297d74faaf64d7e098da.png|||Kintsugi Testnet Launch On The Way To Ethereum 2.0|||1916 x 1107

Forex Trading Calculator. Calculate position sizes in varying units for a specified loss and stop loss using live market values. With a premium subscription remove ads and make use of extra features including a currency exchanger. Disclaimer - Calculations do not take into account varying spreads used by different brokers.

https://i.pinimg.com/originals/0f/fa/e0/0ffae09e200cfbdfc0cb10262622f307.jpg|||Coinbase 0 Btc Available|||1600 x 2000

Sub Account Definition

Bitcoin companies should be as transparent as Bitcoin - and we are proud to be the first digital asset lending company to complete a Proof-of-Reserves attestation by a top-25 public accounting firm, Armanino LLP. Ledn clients can anonymously verify that their assets are included in the periodic reports. Read more >.

https://images-eu.ssl-images-amazon.com/images/I/A1-K0qZZcpL.jpg|||OANDA fxTrade: Amazon.co.uk: Appstore for Android|||2560 x 1600

https://amazingcrypto.com/wp-content/uploads/2019/02/4545tttttt4444.jpg|||Coinbase Interface - Best Exchange to Trade Altcoins 2020 ...|||2048 x 1097

Upstox Pro Mobile - Upstox

Top 10 Cryptocurrencies In January 2022 Forbes Advisor

https://earningkart.in/wp-content/uploads/2021/03/dealshare-referral-codes-2048x2048.png|||DealShare App: Get Rs 50 Cashback on Inviting Friends ...|||2048 x 2048

NuCypher describes itself as a threshold cryptography network that provides data privacy and key management for decentralized applications and protocols. Resources Whitepaper Official website NuCypher is on the decline this week. The price of NuCypher has fallen by 11.44% in the past 7 days. The price declined by 4.55% in the last 24 hours.

 $https://lookaside.fbsbx.com/lookaside/crawler/media/?media\_id=1684601271777799|||NuCypher - Home - Facebook|||1599 x 1599 - Facebook|||1599 x 1599 - Facebook|||1599 x 1599 - Facebook|||1599 x 1599 - Facebook|||1599 x 1599 - Facebook|||1599 x 1599 - Facebook|||1599 x 1599 - Facebook|||1599 x 1599 - Facebook|||1599 x 1599 - Facebook|||1599 x 1599 - Facebook|||1599 x 1599 - Facebook|||1599 x 1599 - Facebook|||1599 x 1599 - Facebook|||1599 x 1599 - Facebook|||1599 x 1599 - Facebook|||1599 x 1599 - Facebook|||1599 x 1599 - Facebook|||1599 x 1599 - Facebook|||1599 x 1599 - Facebook|||1599 x 1599 - Facebook|||1599 x 1599 - Facebook|||1590 x 1599 - Facebook|||1590 x 1599 - Facebook|||1590 x 1599 - Facebook|||1590 x 1599 - Facebook|||1590 x 1599 - Facebook|||1590 x 1599 - Facebook|||1590 x 1599 - Facebook|||1590 x 1599 - Facebook|||1590 x 1599 - Facebook|||1590 x 1599 - Facebook|||1590 x 1599 - Facebook|||1590 x 1599 - Facebook|||1590 x 1599 - Facebook|||1590 x 1599 - Facebook|||1590 x 1599 - Facebook|||1590 x 1599 - Facebook|||1590 x 1590 - Facebook|||1590 x 1590 - Facebook|||1590 x 1590 - Facebook|||1590 x 1590 - Facebook|||1590 x 1590 - Facebook|||1590 x 1590 - Facebook|||1590 x 1590 - Facebook|||1590 x 1590 - Facebook|||1590 x 1590 - Facebook|||1590 x 1590 - Facebook|||1590 x 1590 - Facebook|||1590 x 1590 - Facebook|||1590 x 1590 - Facebook|||1590 x 1590 - Facebook|||1590 x 1590 - Facebook|||1590 x 1590 - Facebook|||1590 x 1590 - Facebook|||1590 x 1590 - Facebook|||1590 x 1590 - Facebook|||1590 x 1590 - Facebook|||1590 x 1590 - Facebook|||1590 x 1590 - Facebook|||1590 x 1590 - Facebook|||1590 x 1590 - Facebook|||1590 x 1590 - Facebook|||1590 x 1590 - Facebook|||1590 x 1590 - Facebook|||1590 x 1590 - Facebook|||1590 x 1590 - Facebook|||1590 x 1590 - Facebook|||1590 x 1590 - Facebook|||1590 x 1590 - Facebook|||1590 x 1590 - Facebook|||1590 x 1590 - Facebook|||1590 x 1590 - Facebook|||1590 x 1590 - Facebook|||1590 x 1590 - Facebook|||1590 x 1590 - Facebook|||1590 x 1590 - Facebook|||1590 x 1590 - Facebook|||1590 x 15$ 

Upstox - Best Online Share Market Trading App In India

https://www.investoo.com/wp-content/uploads/2015/10/Screen-Shot-2015-10-27-at-14.49.21.png|||Using the Forex Trader Sub-Tab | ThinkorSwim Tutorials|||1746 x 1078

 $https://i1.wp.com/eoscryptocurrency.com/wp-content/uploads/2019/03/Trading-Screen.png?fit=2732\%2C153\\ 6\&ssl=1|||Trading-Screen-EOS-Cryptocurrency|||2732-x-1536$ 

The Loan-to-Value ratio specifies the loan amount compared to the collateral value, i.e., if you pledge \$10,000 worth of crypto as collateral and receive \$5,000 as a loan, 50% is the LTV. Crypto loans generally have minimal LTV ratios due to their unsteady nature.

Top 10 Cryptocurrency Exchanges 2017 - AtoZ Markets

I am sure that one of these cryptocurrency exchanges listed above has exactly the same functionality as you desire. Top 10 Cryptocurrency Exchanges 2017. Here is the list of Top 10 Cryptocurrency Exchanges 2017 according to the number of users, customer reviews, convenient payment/payout options and the security features.

Football betting predictions - Betting tips, free betting.

 $https://upstox.com/app/uploads/2020/09/IPO2\_Blog450x256.jpg|||Upcoming\ IPOs\ in\ 2020\ -\ Upstox|||1800\ x\ 1024$ 

https://developers.sap.com/tutorials/abap-custom-ui-communication-arrangement/\_jcr\_content.github-proxy.1 592296541.file/sapcp\_webIDE\_serviceTile.png|||Connect SAP Web IDE with S/4HANA Cloud System | Tutorials ...|||1792 x 787

Best Crypto Lending Platforms: Top 22 Crypto Loan Programs.

Betting tips, free betting predictions

http://network.artcenter.edu/wp-content/uploads/1148651/how-to-use-your-coinbase-api-key-full-guide-crypto -pro.jpg|||Coinbase Pro Api - 9 images - hypertrader crypto trading ...|||1024 x 787

 $http://c.asstatic.com/images/3341588\_636507227619260000-slide1\_fs.png|||Bittrado\ Coin\ -\ Cryptocurrency\ -\ ICO\ |authorSTREAM|||1200\ x\ 900$ 

https://cdn.substack.com/image/fetch/w\_1200,c\_limit,f\_jpg,q\_auto:good,fl\_progressive:steep/https:%2F%2Fb ucketeer-e05bbc84-baa3-437e-9518-adb32be77984.s3.amazonaws.com%2Fpublic%2Fimages%2F68305654-bd11-44ec-bd61-b674c276bb79\_1135x887.png|||How to long or short crypto assets - Bankless|||1135 x 887 Heres how you can lend your crypto. All set to start lending your crypto to add an extra stream of revenue and grow your assets? You can do that in multiple ways. But choosing the way that best fits your needs will make your life easier. Decentralized protocols such as Compound or Aave will lend your crypto for a set interest rate. Once there, you can transfer the crypto you want to lend and wait for it to generate interest for you. NuCypher is a blockchain product that focuses on creating privacy for its users. It provides users with encryption services they can use on a number of different blockchains. Using NuCypher, users.

How Do I Use Api On Coinbase? The first step is to create your Coinbase keys. 1.1 Sign in to your Coinbase account, click on your profile in the top right corner, then click on Settings The second step is to configure the API settings. The third step is to wait 48 hours The fourth step is to link your keys to Crypto Pro.

Nu Cypher Technologies Use Cases Resources Network Cryptographic Infrastructure for Privacy-Preserving Applications Secrets Management Manage secrets such as IAM tokens, database and SSH credentials, and signing/encryption keys across dynamic environments. Dynamic Access Control

https://i2.wp.com/cryptoskillset.com/wp-content/uploads/2020/08/Compound-Finance-Guide.jpg?fit=1920%2C1076&ssl=1|||Compound-Finance-Review: A DeFi Guide to COMP - Crypto ...|||1920 x 1076

 $https://preview.redd.it/d9drs7tvmba11.jpg?auto=webp\& s=79c59e4cffa9bd4231b5f1ac194ea711c4dbc75\\8|||Coinbase is definitely listing ETC. I was randomly pulling ...|||1536 x 2048\\subaccount.shopee.com$ 

https://te.legra.ph/file/9dc130dbdaf9aceb90bf9.jpg|||dESCARGAR JUNO TO JUPITER VANGELIS Telegraph|||1400 x 1400

 $https://blockworks.co/wp-content/uploads/2021/04/Kiley.jpg|||Pure\ Digital\ Targets\ Institutions\ with\ Crypto\ Trading\ ...|||1920\ x\ 1080$ 

https://top10stockbroker.com/wp-content/uploads/2019/10/Best-Trading-App-in-India-1024x768.png|||Best-Trading-App-in-India-1024x768.png|||Best-Trading-App-in-India-1024x768.png|||Best-Trading-App-in-India-1024x768.png|||Best-Trading-App-in-India-1024x768.png|||Best-Trading-App-in-India-1024x768.png|||Best-Trading-App-in-India-1024x768.png|||Best-Trading-App-in-India-1024x768.png|||Best-Trading-App-in-India-1024x768.png|||Best-Trading-App-in-India-1024x768.png|||Best-Trading-App-in-India-1024x768.png|||Best-Trading-App-in-India-1024x768.png|||Best-Trading-App-in-India-1024x768.png||Best-Trading-App-in-India-1024x768.png||Best-Trading-App-in-India-1024x768.png||Best-Trading-App-in-India-1024x768.png||Best-Trading-App-in-India-1024x768.png||Best-Trading-App-in-India-1024x768.png||Best-Trading-App-in-India-1024x768.png||Best-Trading-App-in-India-1024x768.png||Best-Trading-App-in-India-1024x768.png||Best-Trading-App-in-India-1024x768.png||Best-Trading-App-in-India-1024x768.png||Best-Trading-App-in-India-1024x768.png||Best-Trading-App-in-India-1024x768.png||Best-Trading-App-in-India-1024x768.png||Best-Trading-App-in-India-1024x768.png||Best-Trading-App-in-India-1024x768.png||Best-Trading-App-in-India-1024x768.png||Best-Trading-App-in-India-1024x768.png||Best-Trading-App-in-India-1024x768.png||Best-Trading-App-in-India-1024x768.png||Best-Trading-App-in-India-1024x768.png||Best-Trading-App-in-India-1024x768.png||Best-Trading-App-in-India-1024x768.png||Best-Trading-App-in-India-1024x768.png||Best-Trading-App-in-India-1024x768.png||Best-Trading-App-in-India-1024x768.png||Best-Trading-App-in-India-1024x768.png||Best-Trading-App-in-India-1024x768.png||Best-Trading-App-in-India-1024x768.png||Best-Trading-App-in-India-1024x768.png||Best-Trading-App-in-India-1024x768.png||Best-Trading-App-in-India-1024x768.png||Best-Trading-App-in-India-1024x768.png||Best-Trading-App-in-India-1024x768.png||Best-Trading-App-in-India-1024x768.png||Best-Trading-App-in-India-1024x768.png||Best-Trading-App-in-India-1024x768.png||Best-Trading-App

(end of excerpt)